## Simulation 3D d'une reconversion d'un site industriel

L'institut d'aménagement et d'urbanisme de la Région Île-de-France et plus particulièrement le département Urbanisme aménagement et territoires développe des solutions de représentations du territoire francilien, d'enjeux environnementaux et de simulations de projets d'aménagement en 3D.

Dans le cadre de ses ateliers projet en 2013, l'IAU a mené une

réflexion sur la reconversion d'un site industriel majeur. Le travail a débouché sur 3 scénarios d'aménagement qui ont nourri une réflexion approfondie sur ce site.

Cette image est une synthèse des grandes orientations issues de l'atelier projet. Le plan masse a été réalisé dans Autocad puis exploité dans CityEngine pour la modélisation 3D.

CityEngine, SketchUp, Lumion

CREDITS Xavier Opigez IAU-îdF, 2013

CONTACT Xavier Opigez - xavier.opigez@iau-idf.fr IAU île-de-France

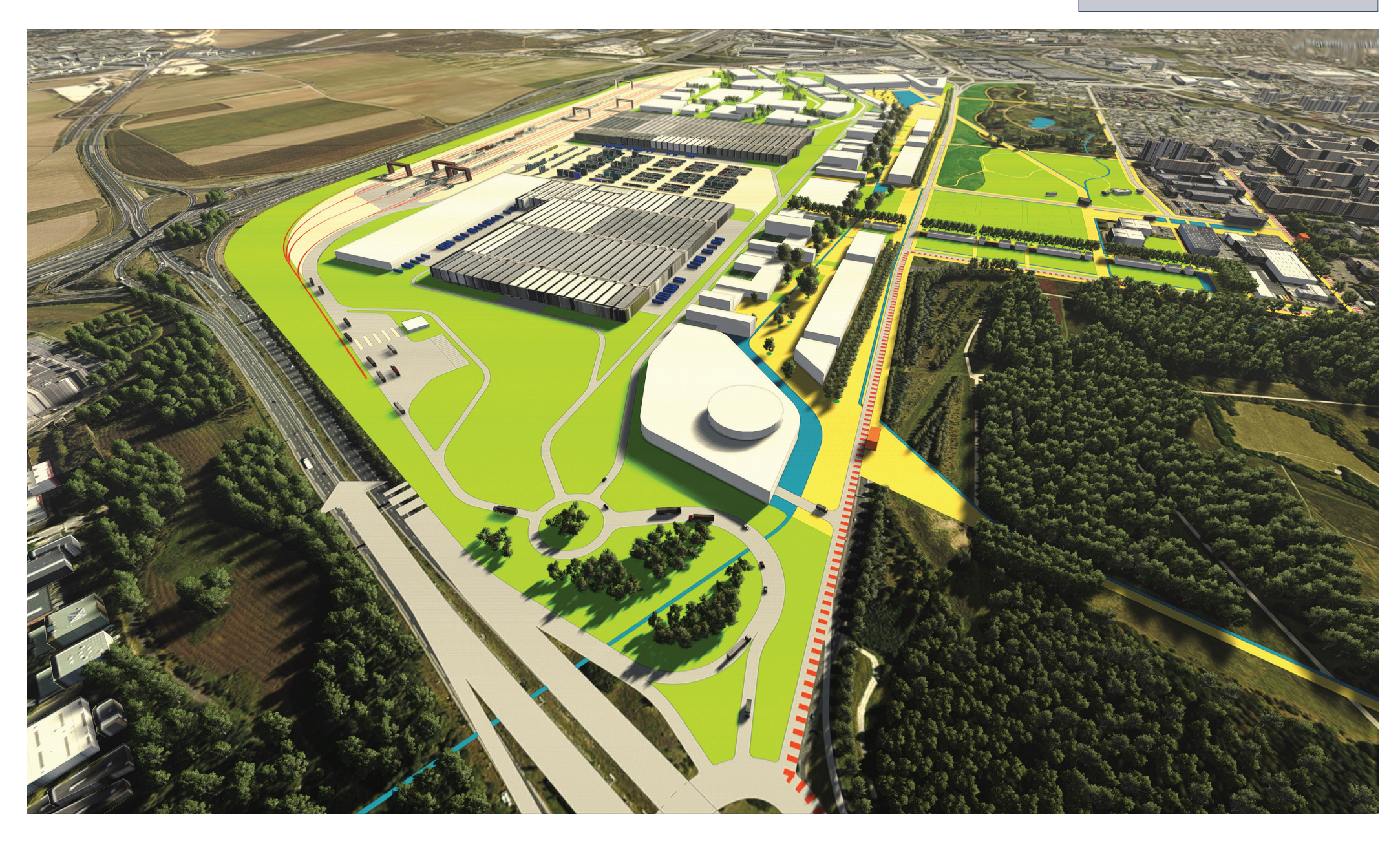

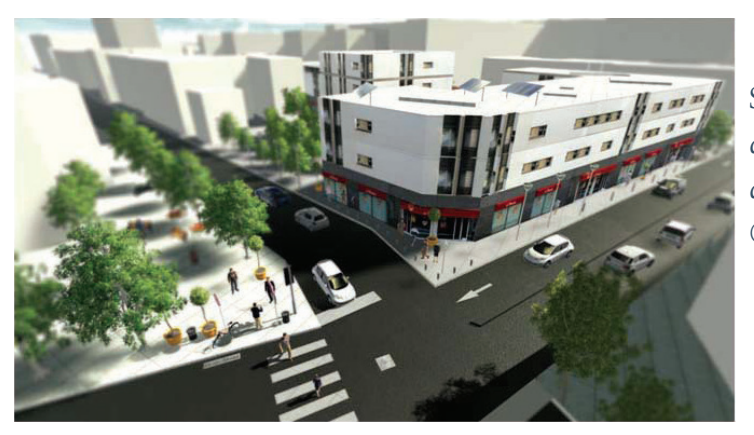

M.

## Autres simulations 3D

Simulation de densification d'un quartier situé dans un rayon de 500 m d'une station de métro en projet, © IAU-ÎdF

> Simulation 3D d'une inondation à la confluence de la Seine et la Marne, © IAU-ÎdF

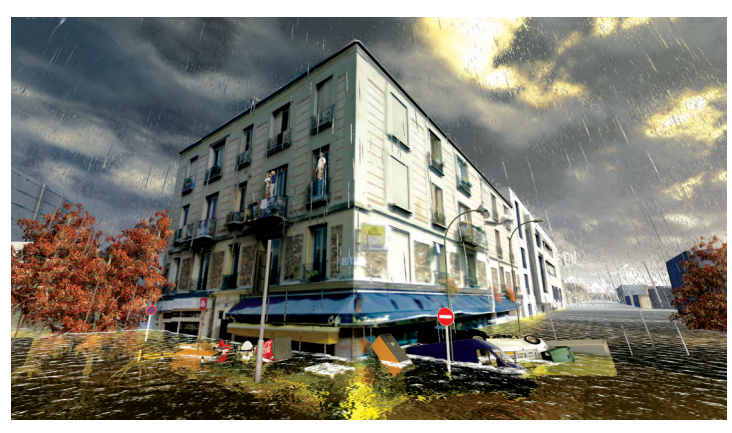